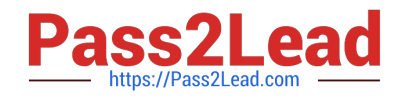

# **1D0-437Q&As**

### CIW PERL FUNDAMENTALS

## **Pass CIW 1D0-437 Exam with 100% Guarantee**

Free Download Real Questions & Answers **PDF** and **VCE** file from:

**https://www.pass2lead.com/1d0-437.html**

100% Passing Guarantee 100% Money Back Assurance

Following Questions and Answers are all new published by CIW Official Exam Center

**8 Instant Download After Purchase** 

**83 100% Money Back Guarantee** 

365 Days Free Update

800,000+ Satisfied Customers  $\epsilon$  or

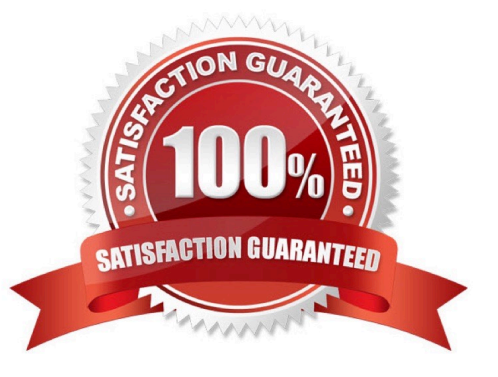

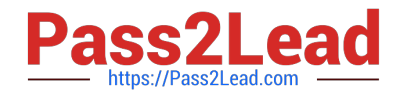

#### **QUESTION 1**

Consider the following program code:

if ("Apple" gt "Pear")

{

print("True ");

}

else { print("False "); } if ("Banana" le "Banana") { print("True "); } else { print("False "); } What is the result of executing this program code?

- A. False False
- B. False True

C. True False

D. True True

Correct Answer: B

#### **QUESTION 2**

Consider the following lines of code: 1.\$playerStr = "Today\\'s player is Bob Petit."; 2.if(\$playerStr =~ /[Ruth|Gehrig|DiMaggio]/) {

3. \$game = "Baseball";

4.}else{

5. \$game = "Basketball";

6.}

7.print \$game;

What is the output of these lines of code?

A. No output is generated due to an error in line 2.

B. Basketball

C. Baseball

D. No output is generated due to an error in line 3.

Correct Answer: C

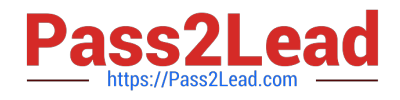

#### **QUESTION 3**

Consider the following lines of code: sub mySub { (  $\text{Sarg}, \text{Qargs} = \text{Q}$ ; foreach \$val (@args) { \$returnVal .= "\$arg, \$val\n"; } \$returnVal . "" . @args; } print andmySub(1, "a value", "another value", "a parameter", "another parameter"); What is the output of these lines of code? A. 1, a value 1, another value 1, a parameter 1, another parameter 4 B. 1, a value 1, another value 1, a parameter 1, another parameter a valueanother valuea parameteranother parameter C. 1, a value, another value, a parameter, another parameter a value another value a parameter another parameter D. 1, a value, another value, a parameter, another parameter 4 Correct Answer: A

#### **QUESTION 4**

Consider the following program code:

 $x = 10$ ;

LOOP: while (\$x

{

print (\$x );

if  $($x >= 14$  and and  $$x$